# Checking and Distributing Statistical Model-Checking

Peter Bulychev Alexandre David Kim G. Larsen Axel Legay Marius Mikucionis Danny Bøgsted Poulsen

# **Outline**

- UPPAAL-SMC in a Nutshell
- Distributing SMC
- Checking DSMC
- Case-studies

### UPPAAL

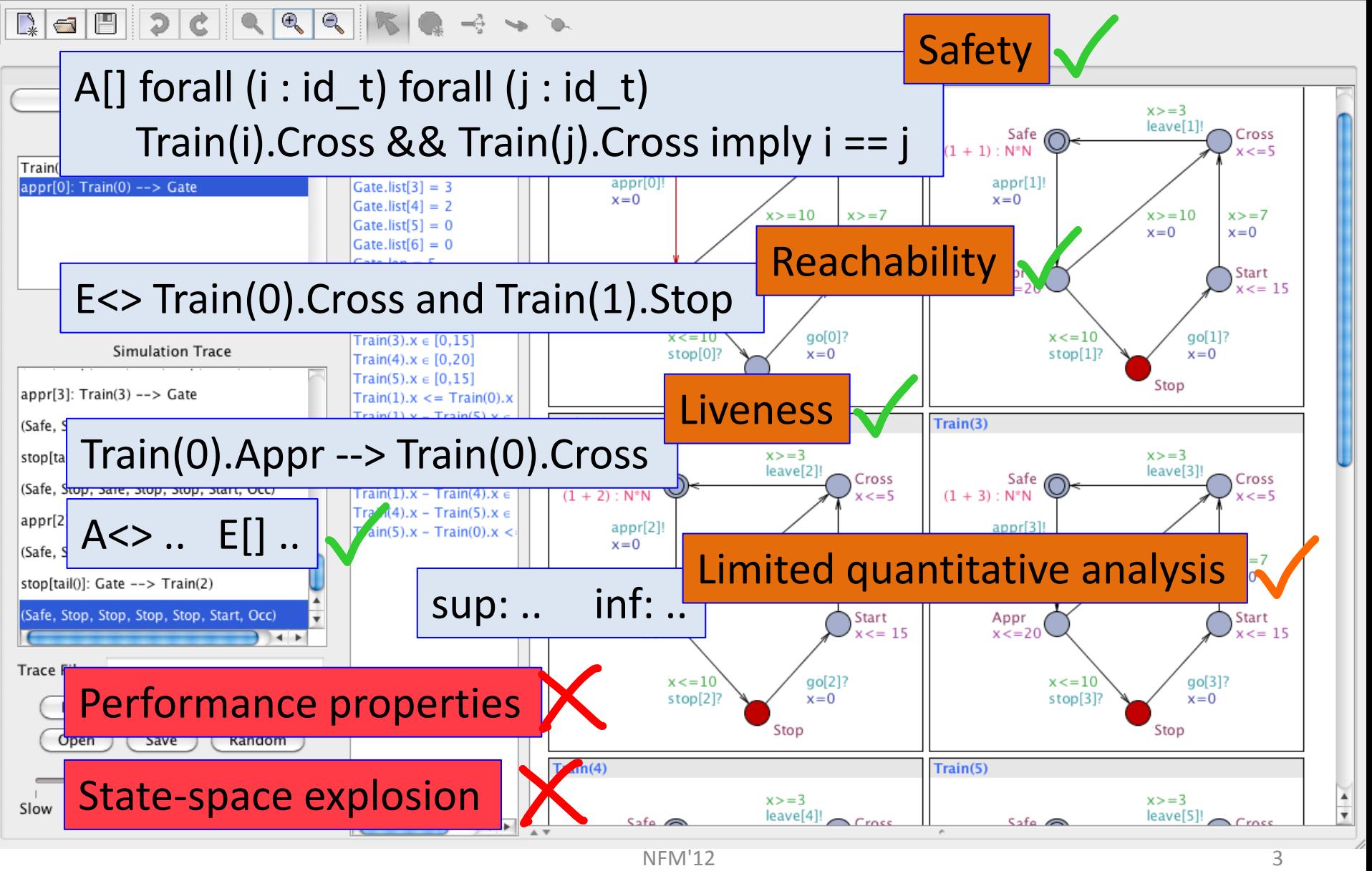

### UPPAAL SMC

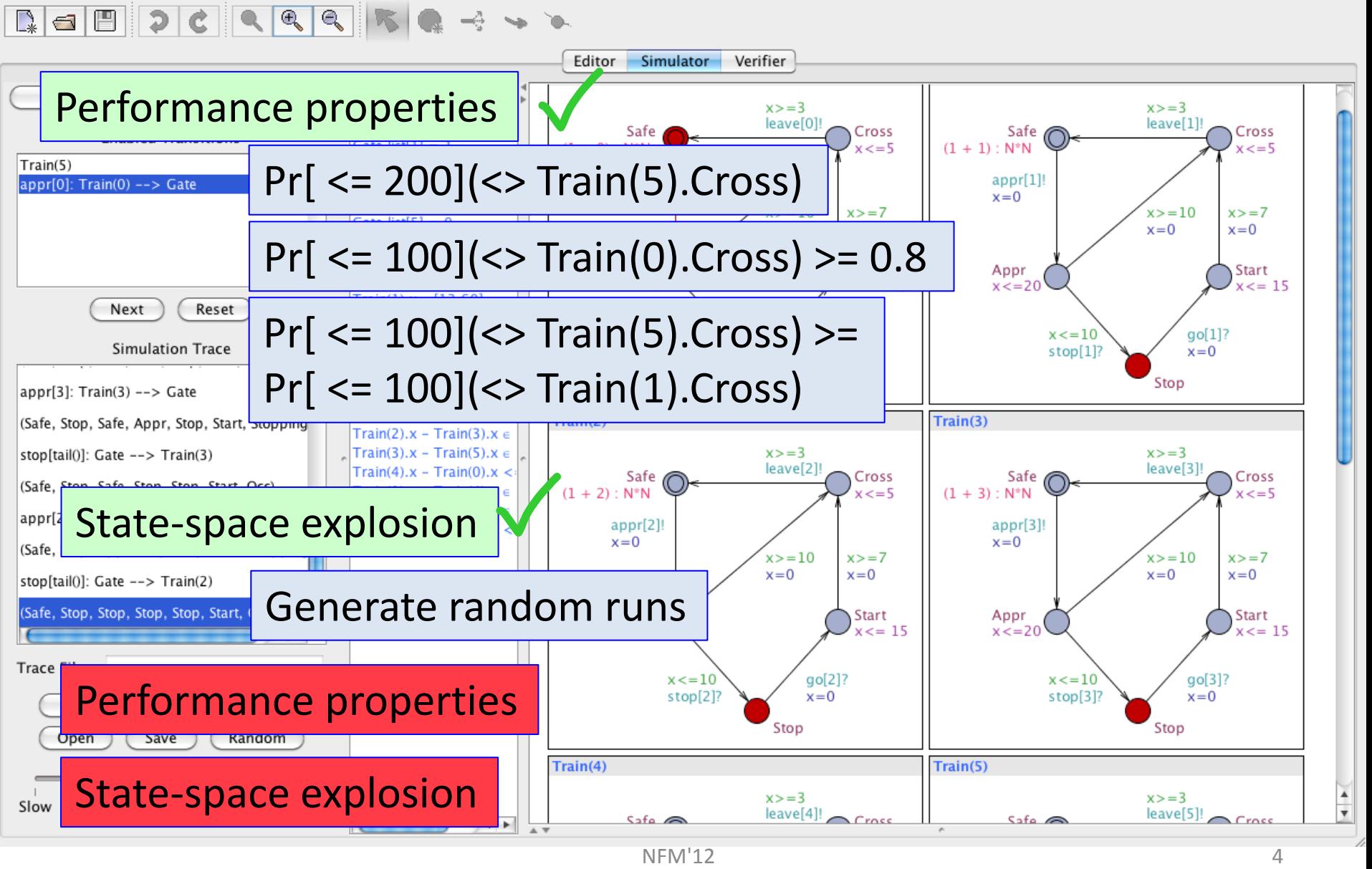

### Stochastic Semantics of UPPAAL TA

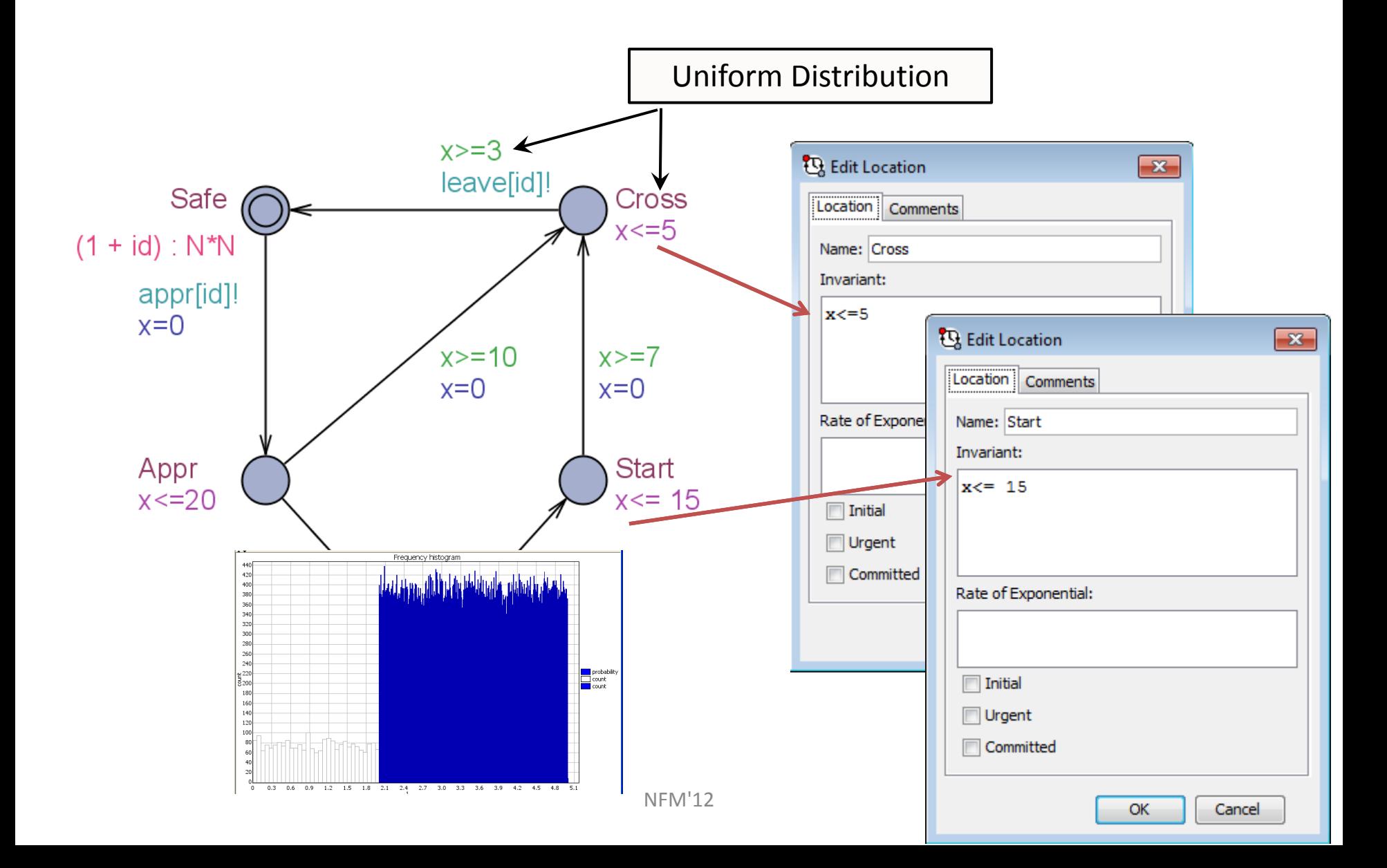

### Stochastic Semantics of UPPAAL TA

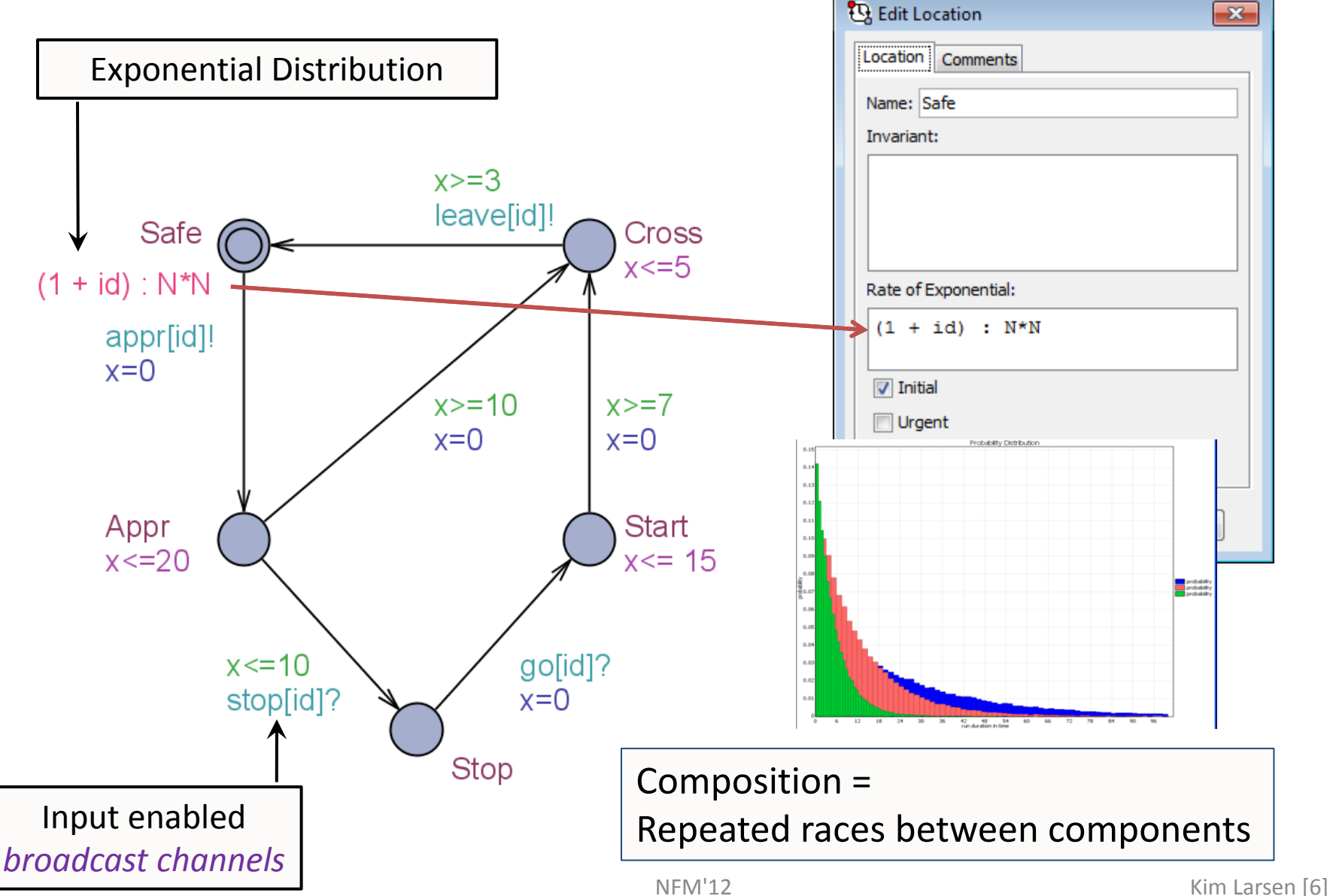

#### Queries *Syntax*

- Hypothesis testing  $Pr[-100](\langle > \exp r \rangle >=0.1$ **x<=100 #<=50 [] expr <=0.5**
- Evaluation  $Pr[\le=100](\le)$  expr)
- Comparison  $Pr[\langle=20|(<> e1) \rangle = Pr[\langle=10|(<> e2)$
- Expected value E[<=10;1000](min: expr) *Explicit number of runs. Min or max.*
- Simulations simulate 10 [<=100] {expr1, expr2}

#### Queries *Syntax*

- Hypothesis testing  $Pr[\le=100](\le) exp r$ ) >=0.1 **x<=100 #<=50 [] expr <=0.5**
- Evaluation  $Pr[<=100]$  (<> expr)
- Comparison  $Pr[\langle=20|(<> e1) \rangle = Pr[\langle=10|(<> e2)$
- Expected value E[<=10;1000](min: expr) *Explicit number of runs. Min or max.*
- Simulations simulate 10 [<=100] {expr1, expr2}

# SMC in UPPAAL

Invariants:  $x' = 0$  & &  $y' = 1$  fun()

- Constant Slope Timed Automata
	- Clocks may have different (integer) slope in different locations.
	- Branching edges with discrete probabilities (weights).
	- Beyond Priced TA, Energy TA. Equal LHA in (nonstochastic) expressive power.
	- Beyond DTMC, beyond CTMC (with multiple rewards)
- All features of UPPAAL supported
	- User defined functions and types
	- Expressions in guards, invariants, clock-rates, delayrates (rationals), and weights.
- New GUI for plot-composing and exporting.

# SMC in UPPAAL

- Constant Slope Timed Automata
	- Clocks may have different (integer) slope in different locations.
	- Branching edges with discrete probabilities (weights).
	- Beyond Priced TA, Energy TA. Equal LHA in (nonstochastic) expressive
	-
- -
	-
- 

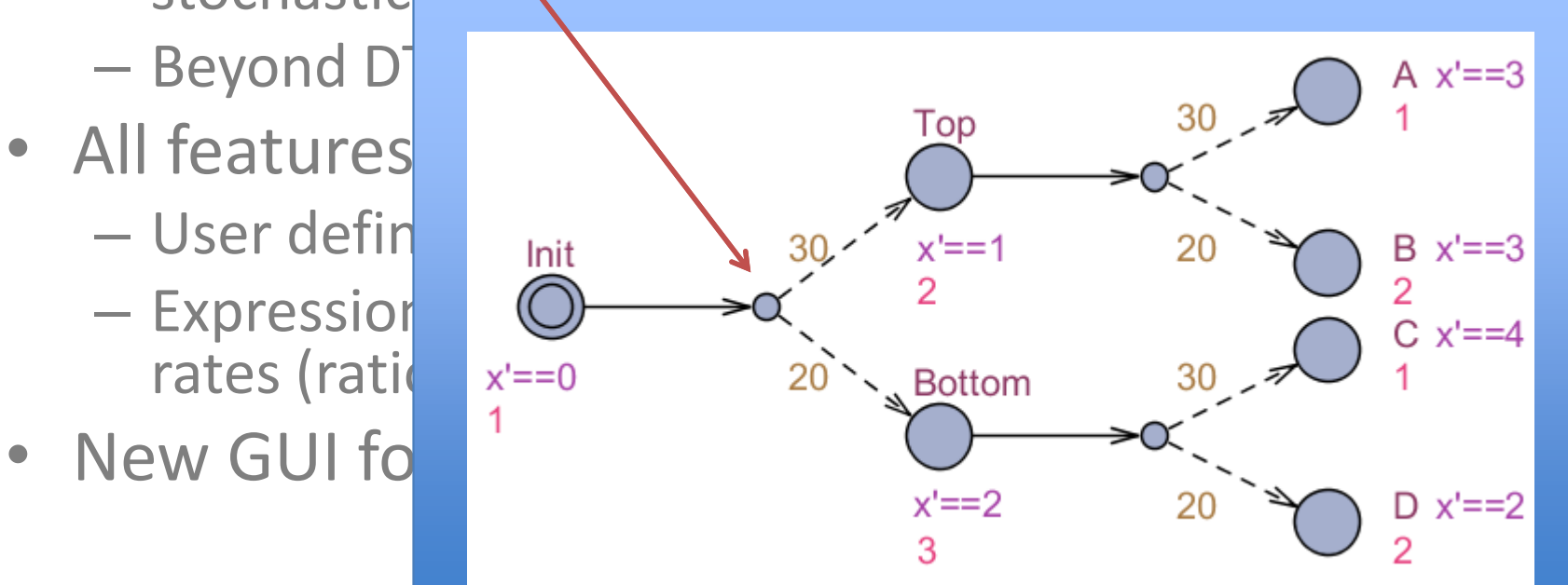

NFM's and the state of the state of the state of the state of the state of the state of the

### SMC in UPPAAL

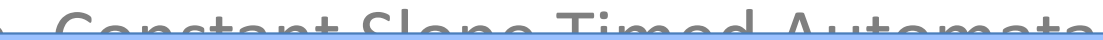

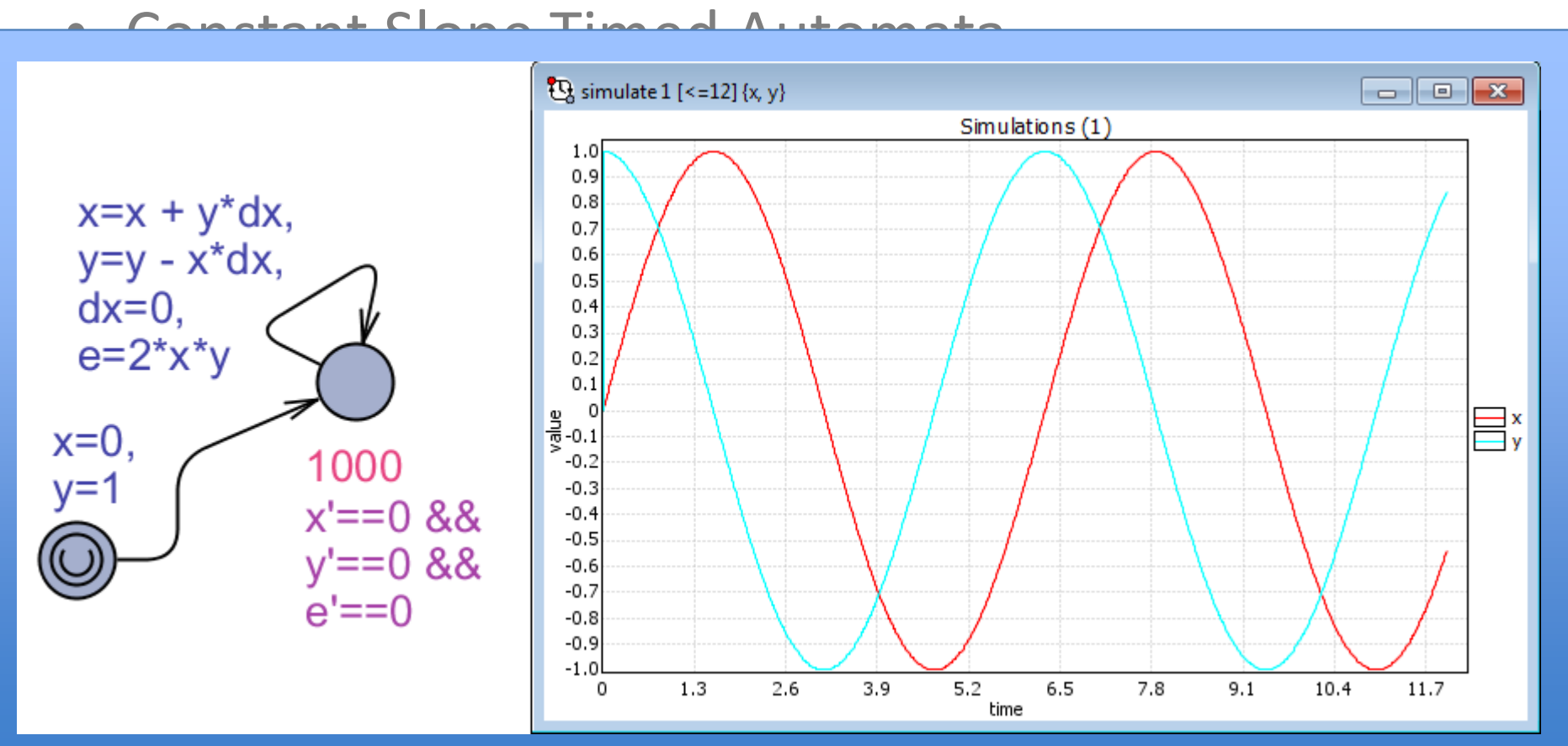

rates (rationals), and weights.

• New GUI for plot-composing and exporting.

 $NFM'12$  13

# Distributing SMC

- Distributed SMC
	- Evaluation trivial to parallelize
	- Hypothesis careful

Hypothesis testing: intuition.

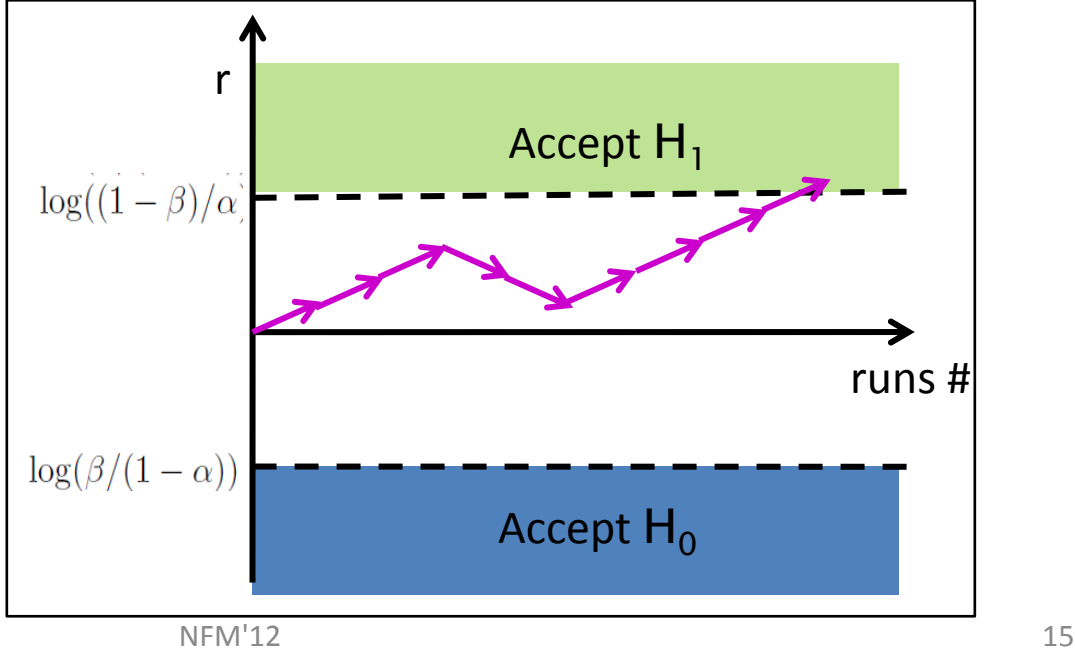

# Distributing SMC

• Distributing hypothesis testing.

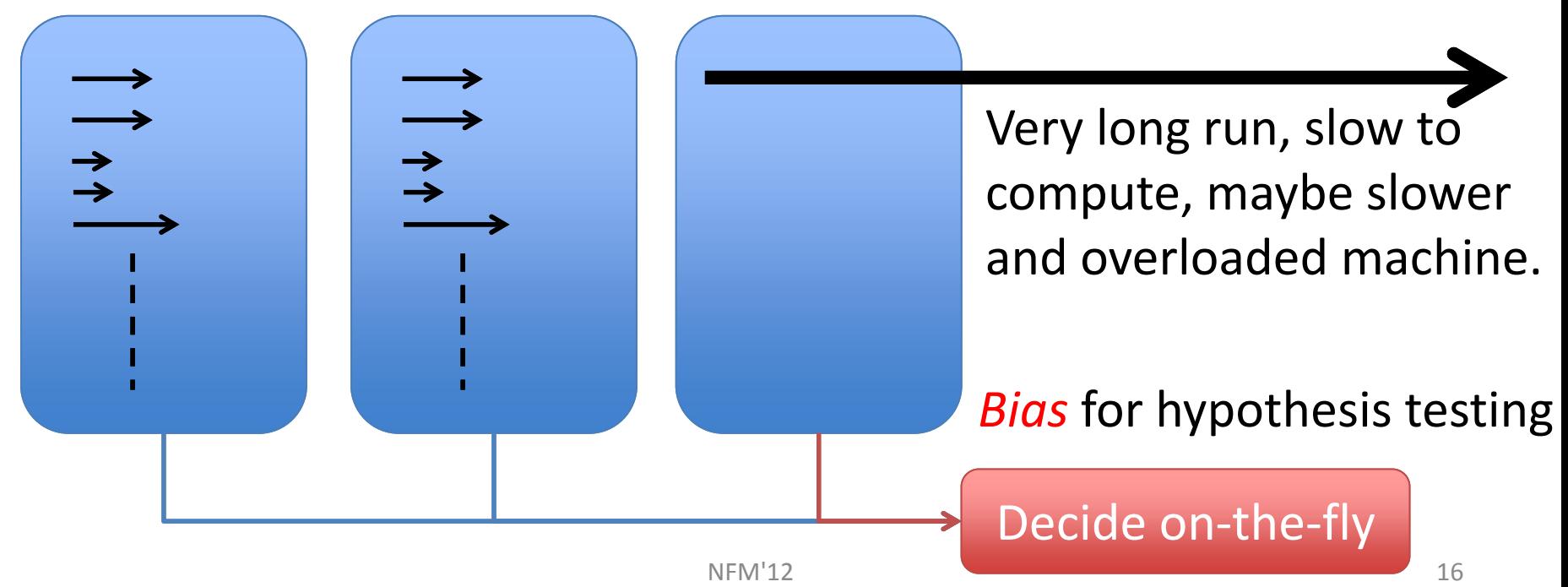

## Distributing SMC – Naïve Approach

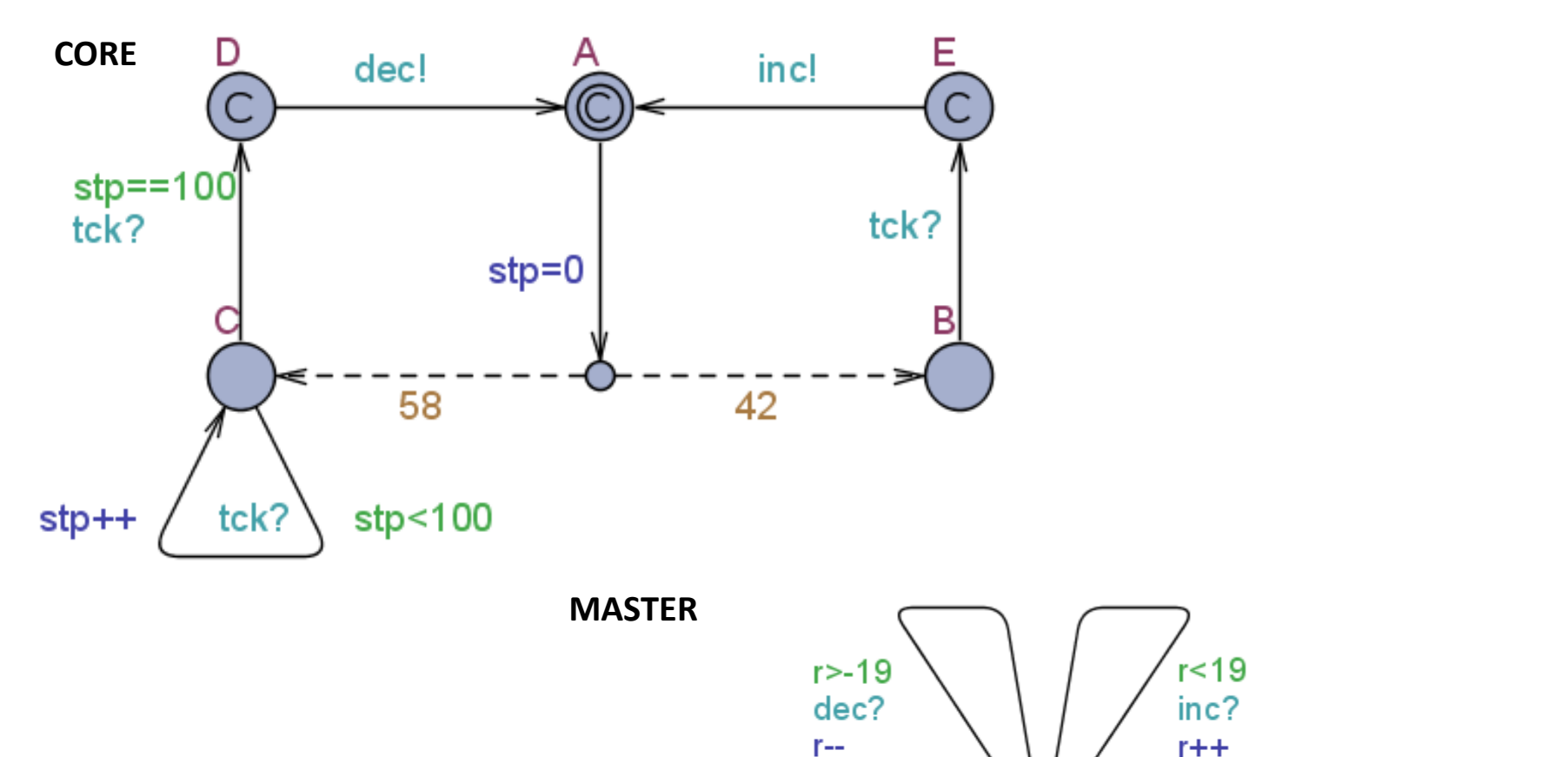

dec?

 $r = -19$ 

**NOK** 

 $r-$ 

OK

inc?

 $r++$ 

 $r = 19$ 

# Distributing SMC – Naïve Approach

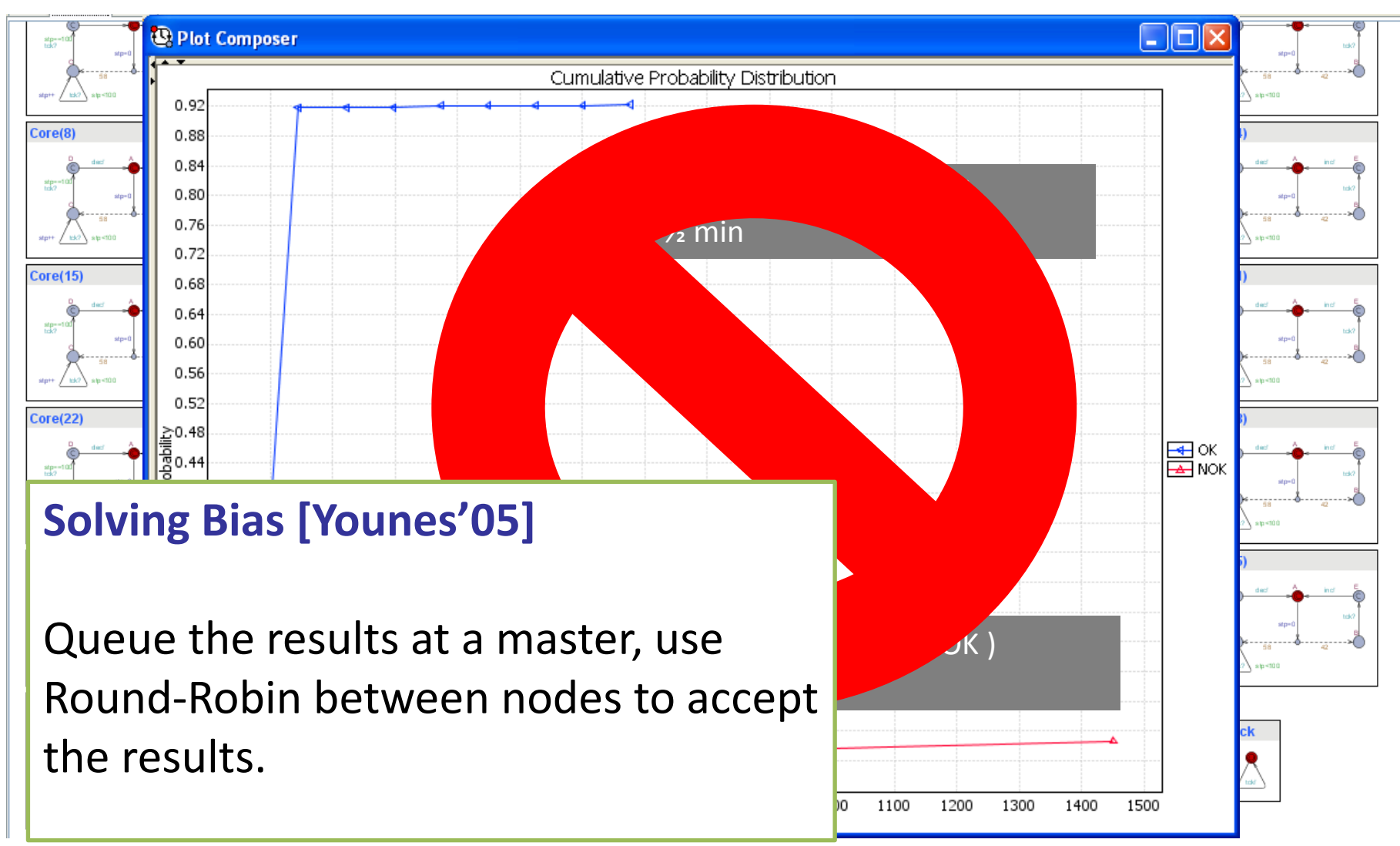

# Our Implementation

- Use a batch of **B** (e.g 10) runs, transmit one count per batch.
- Use asynchronous communication (MPI)
- Queue results at the master and wait only when the buffer (size=**K**) is full.

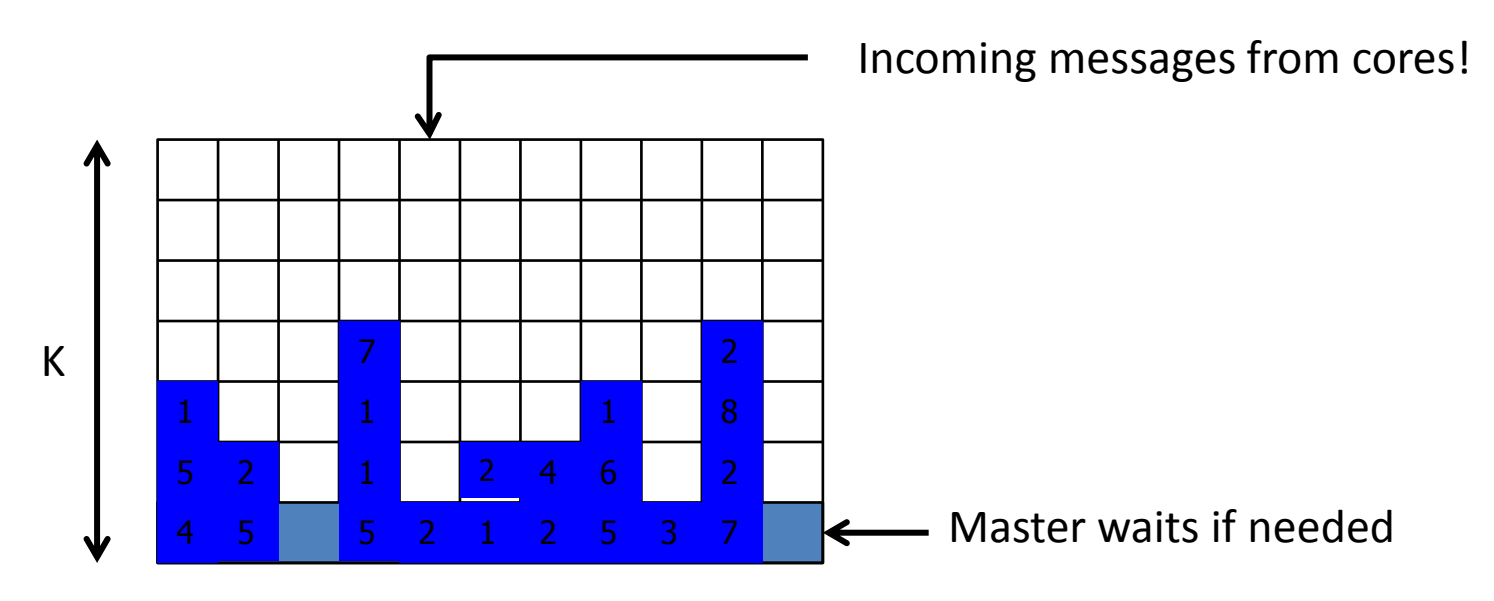

### Our Implementation

- Senders have a buffer of (**K**) asynchronously sent messages and blocks only when the buffer is full.
- The master periodically add results in the buffer.

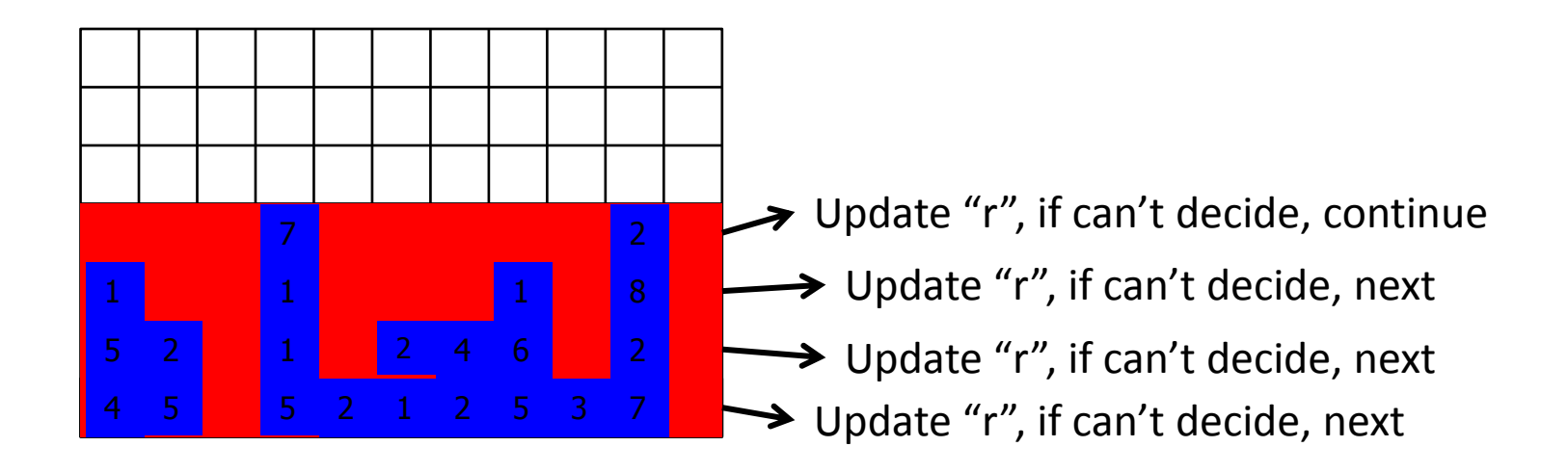

#### Results

#### *16, 32, 128 cores, Vary Buffer & Batch Sizes*

"Small" model: Exhibit expected behaviour.

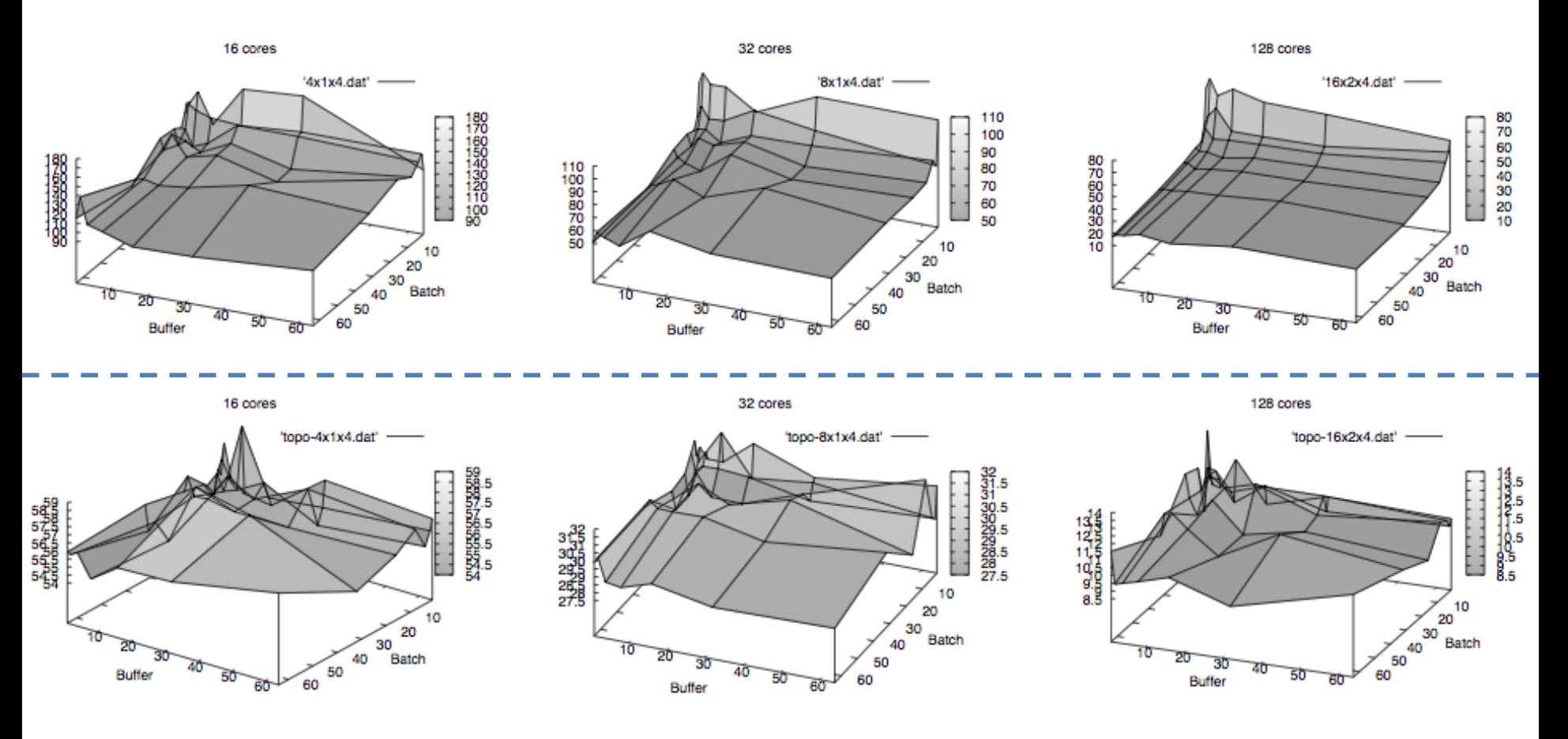

"Big" model: Amortize the differences.

NFM'12 21

# Checking DSMC

• We can model the algorithm inside UPPAAL. – Run SMC on it, even DSMC!

 $_1$  // buffer portion for early termination: 2 const int P =  $(K < = 4)$ ?K :  $((K < = 8)$ ?5 :  $((K < = 16)$ ?8 :  $((K < = 32)$ ?10 : 12)));  $_3$  bool H0 = false, H1 = false; // for hypothesis H0 and H1 4 int batch[N][K]; // buffer of batches (K batches for N nodes)  $|5|$  long satisfied =0, unsatisfied =0; // information about filled lines  $\epsilon$  long sat =0, unsat=0, unknown=N\*P\*B; // early results in unfilled lines  $|\tau|$  long logRatio = 0, ratioLow = 0, ratioUp = 0; // scaled by p. scale

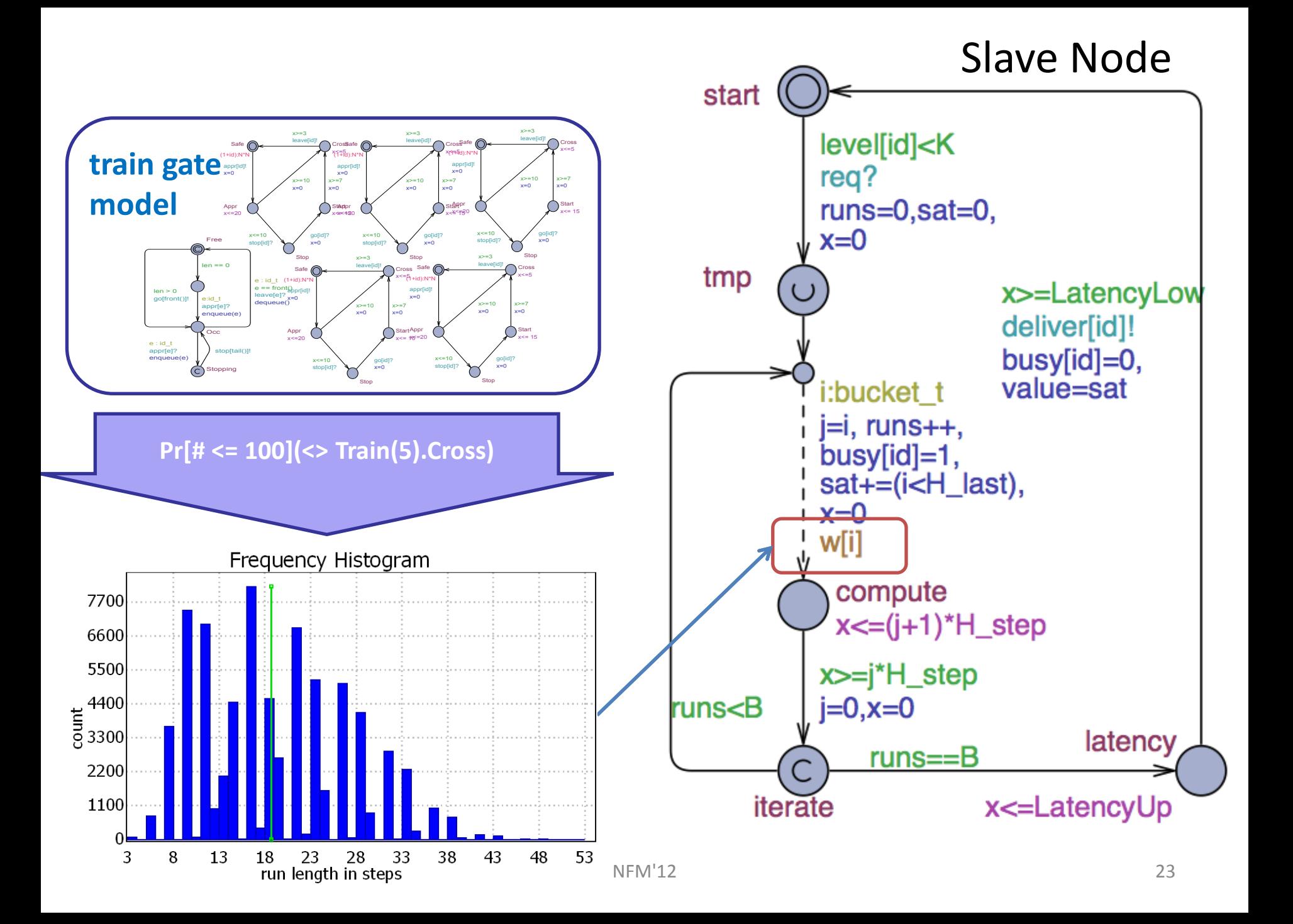

#### Master Node

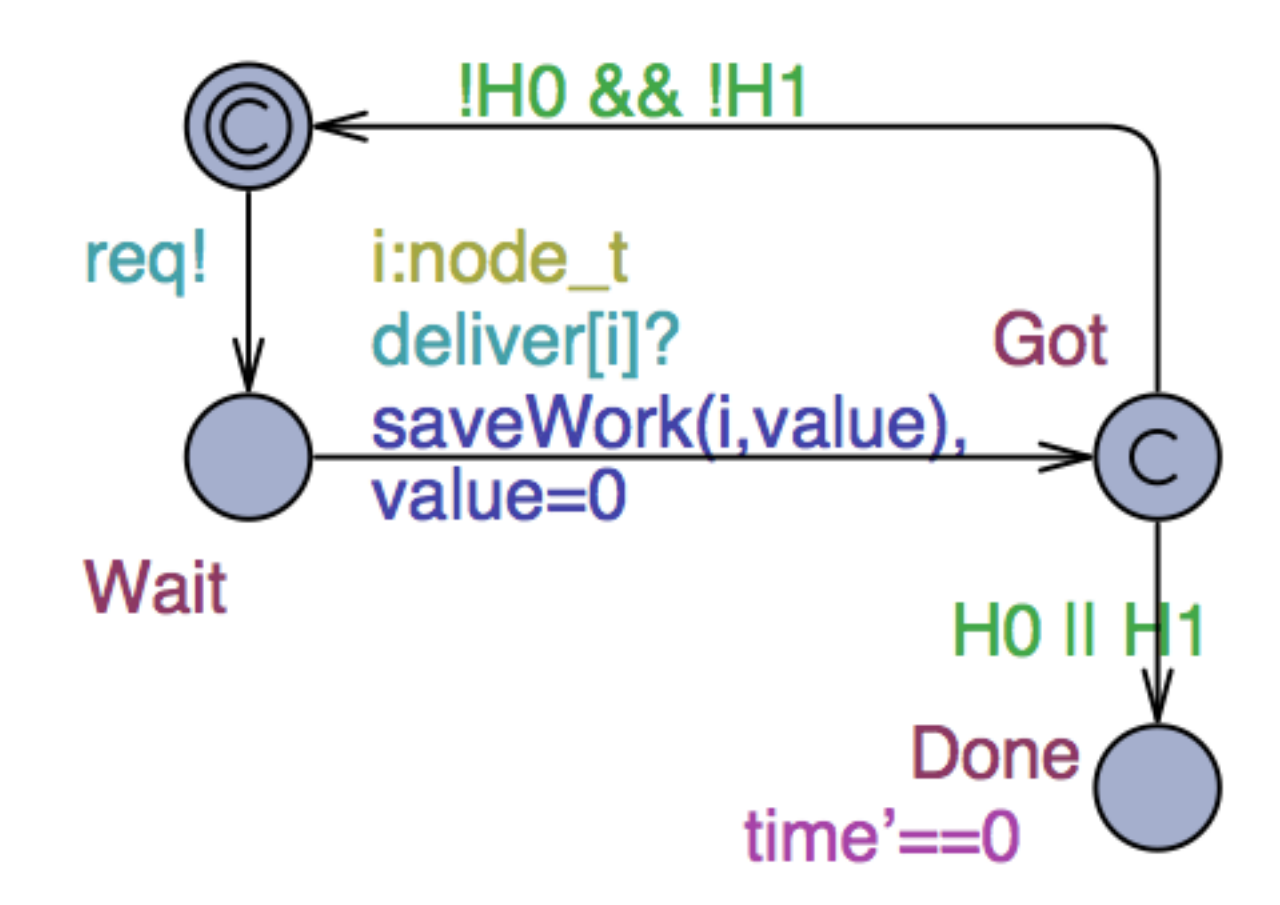

NFM'12 25 Read batch. Exact decision. Safe approximate decision.

 $|42|$ 

### Results

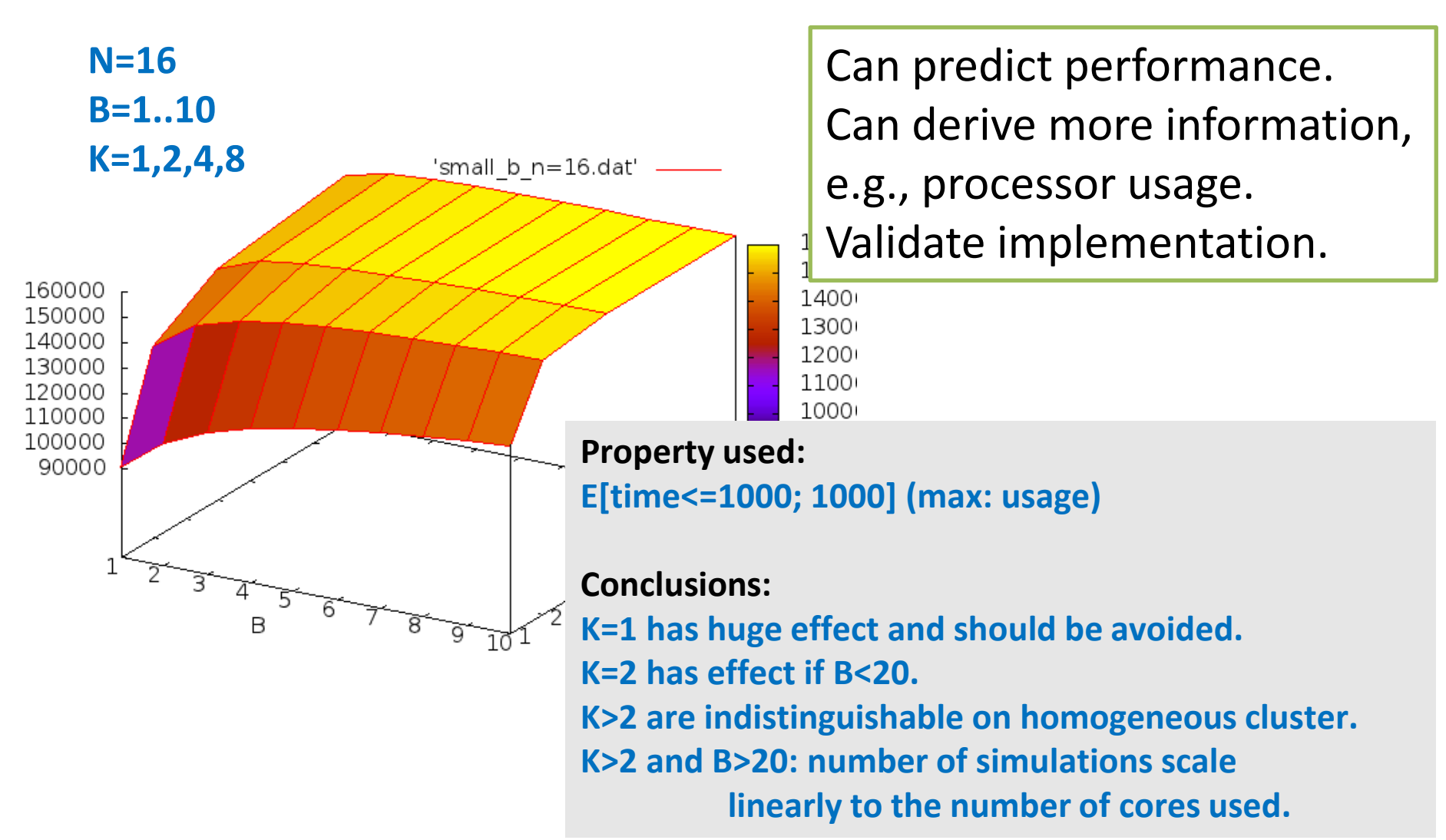

### Case Studies

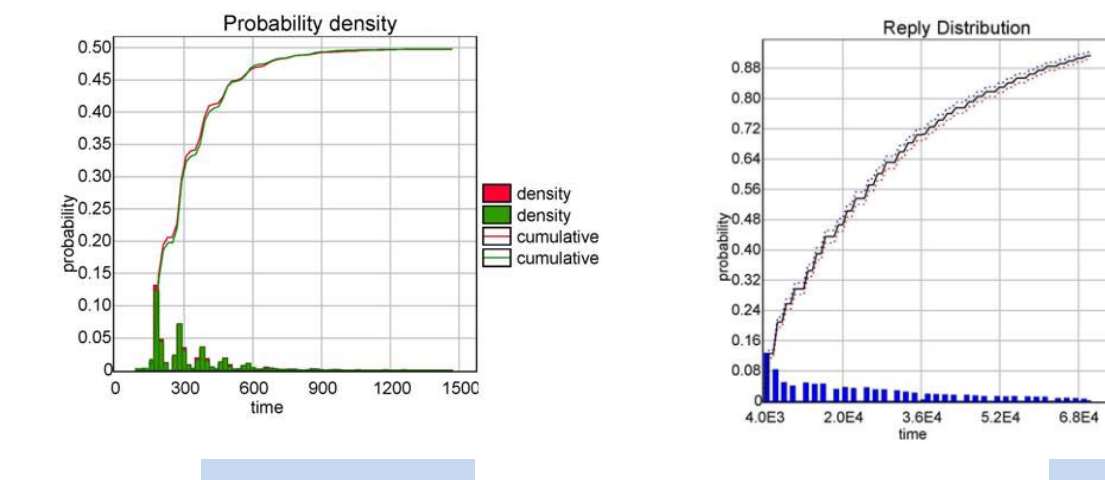

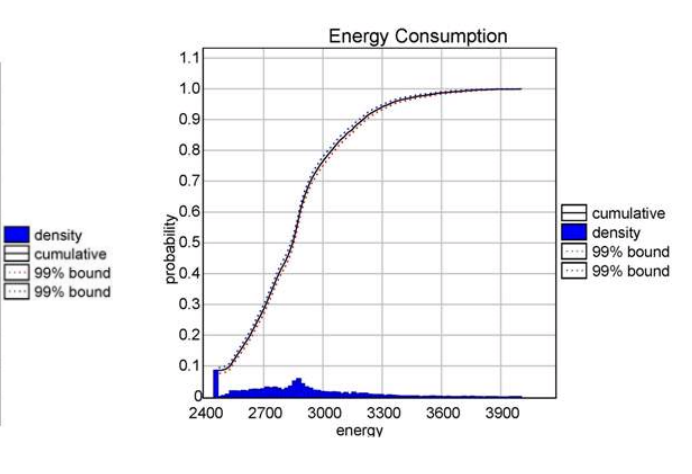

FIREWIRE **BLUETOOTH** 

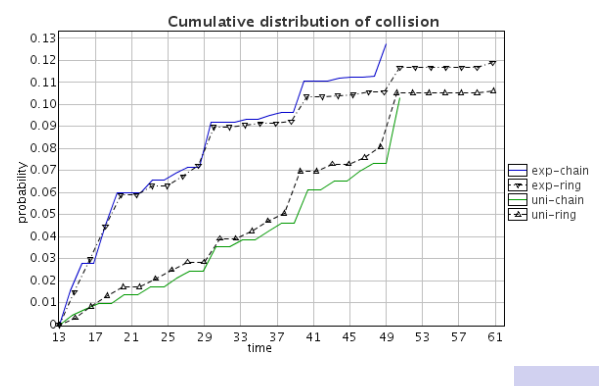

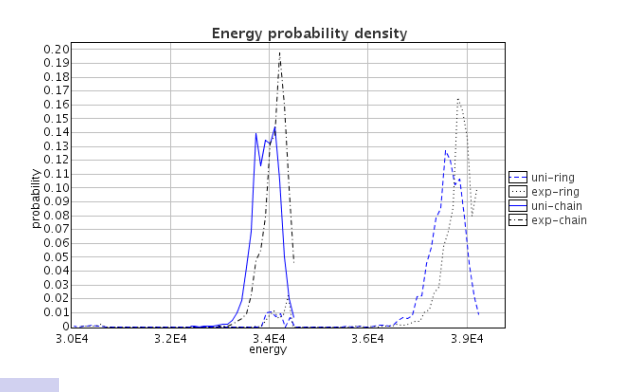

LMAC

NFM'12

### LMAC

#### Lightweight Media Access Control (LMAC)

- Problem domain:
	- communication scheduling
- Targeted for:
	- self-configuring networks,
	- collision avoidance,
	- low power consumption
- Application domain:
	- wireless sensor networks

### LMAC Protocol Design

- Four phases:
	- Initialization (listen until a neighbor is heard)
	- Waiting (delay a random amount of time frames)
	- Discovery (wait for entire frame and note used slots)
	- Active
		- choose free slot,
		- use it to transmit, including info about detected collisions
		- listen on other slots
		- fallback to Discovery if collision is detected
- Only neighbors can detect collision and tell the user-node that its slot is used by others

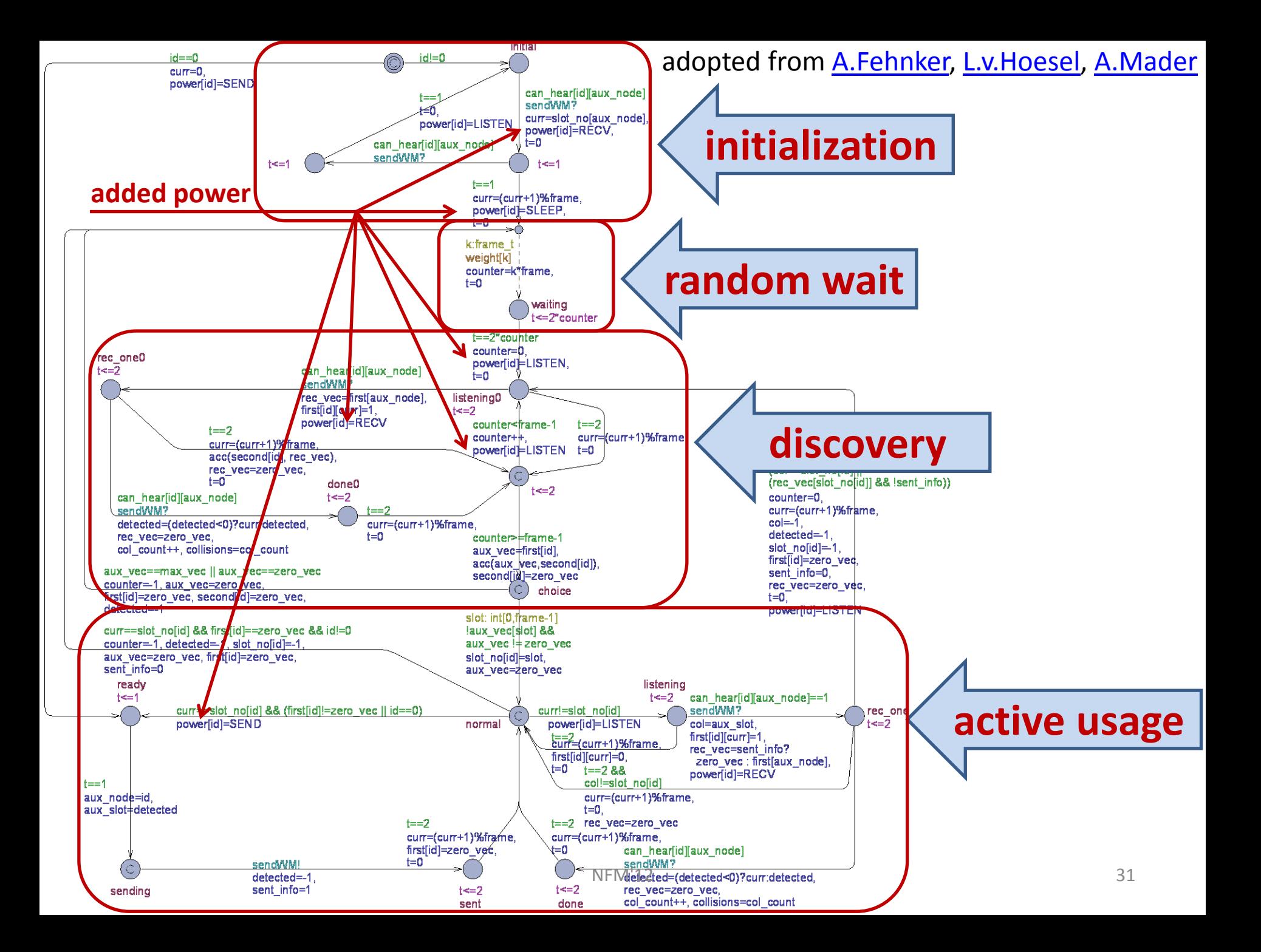

### Classical vs. Statistical MC

- A.Fehnker, L.v.Hoesel and A.Mader used UPPAAL to explore 4- and 5-node topologies and found cases with perpetual collisions.
- However they could not know whether the next collisions are inevitable.
- Statistical MC offers an insight by calculating the probability over the number of collisions.

+ estimated cost in terms of energy.

# LMAC Simple Statistics for 4 Nodes

- Wait distribution:
	- geometric
	- uniform
- Network topology:
	- chain
	- ring
- Collision probability
- Collision count
- 

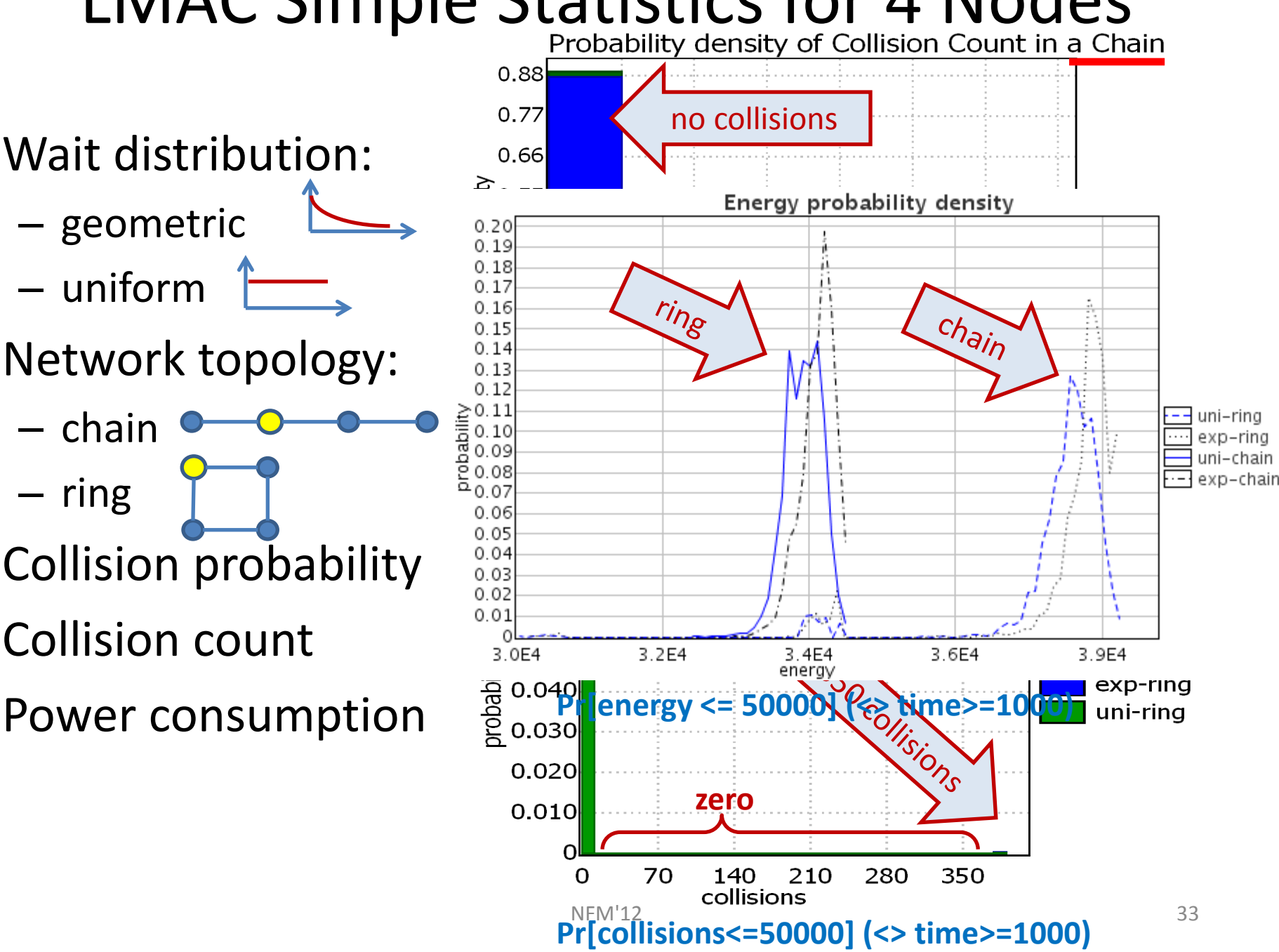

### LMAC with Parameterized Topology

Collision probability in a 4 node network of a randomly generated topology:

**Pr[time<=200] (<> col\_count>0)**

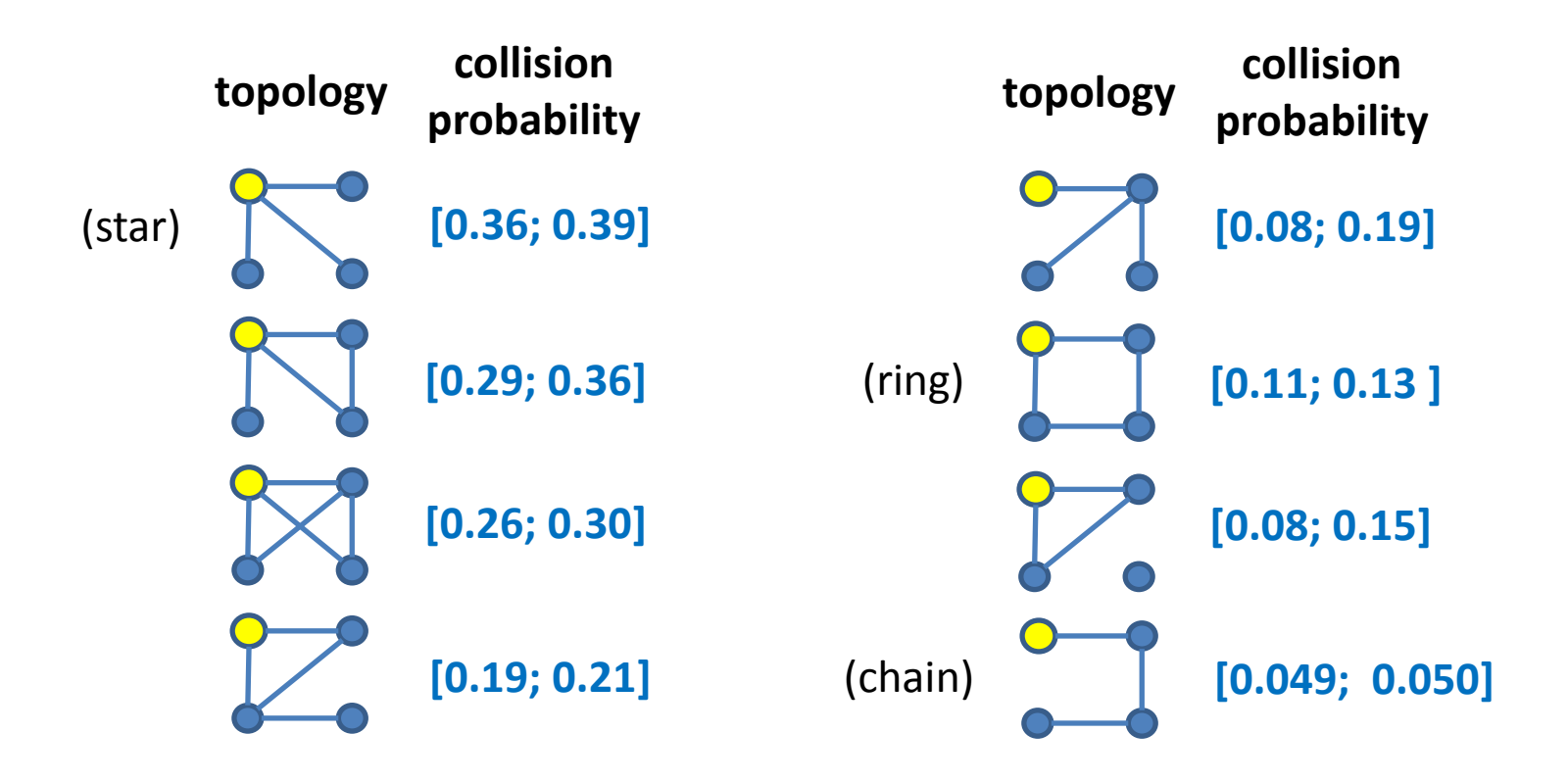

#### 10-Node Chain

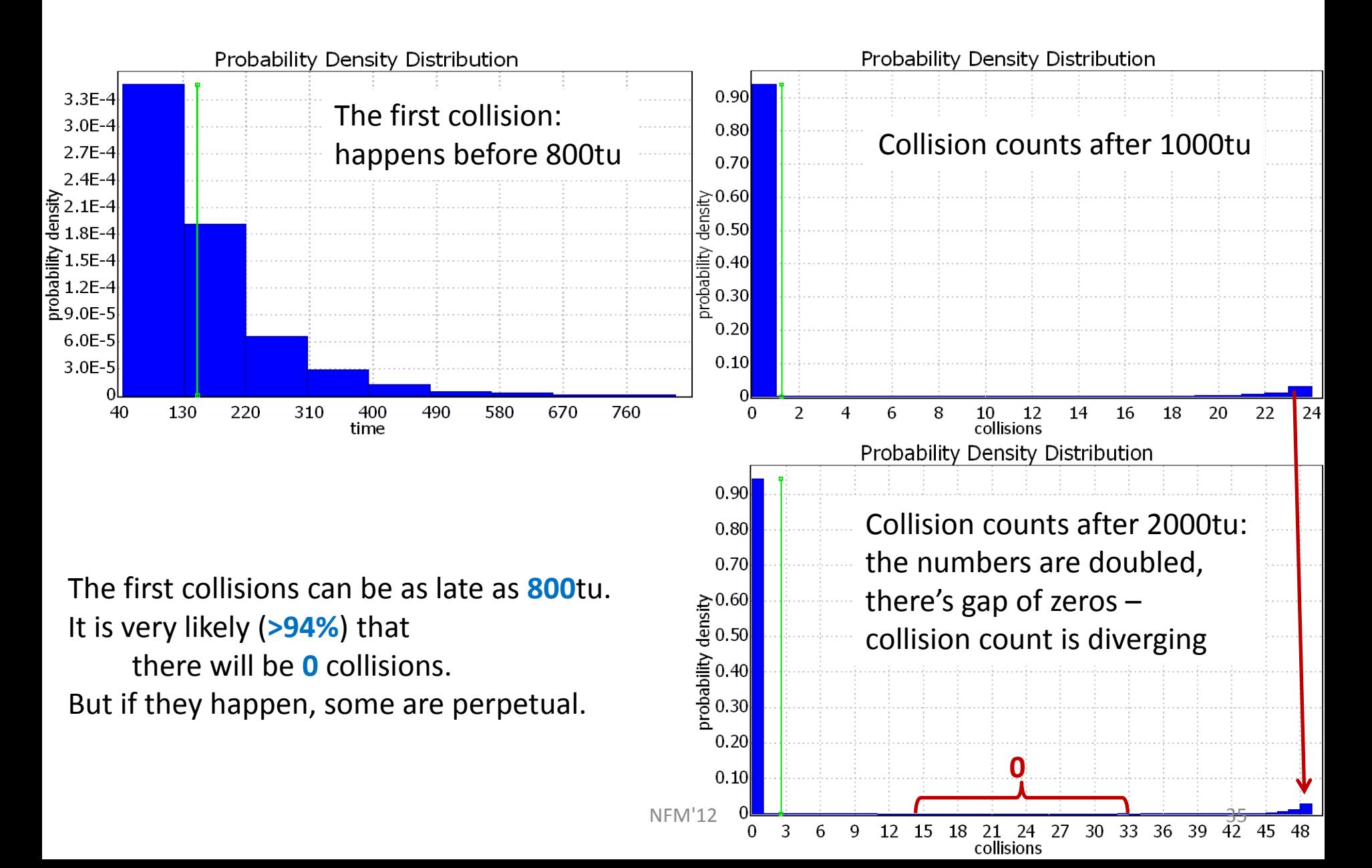

### 10-Node Ring

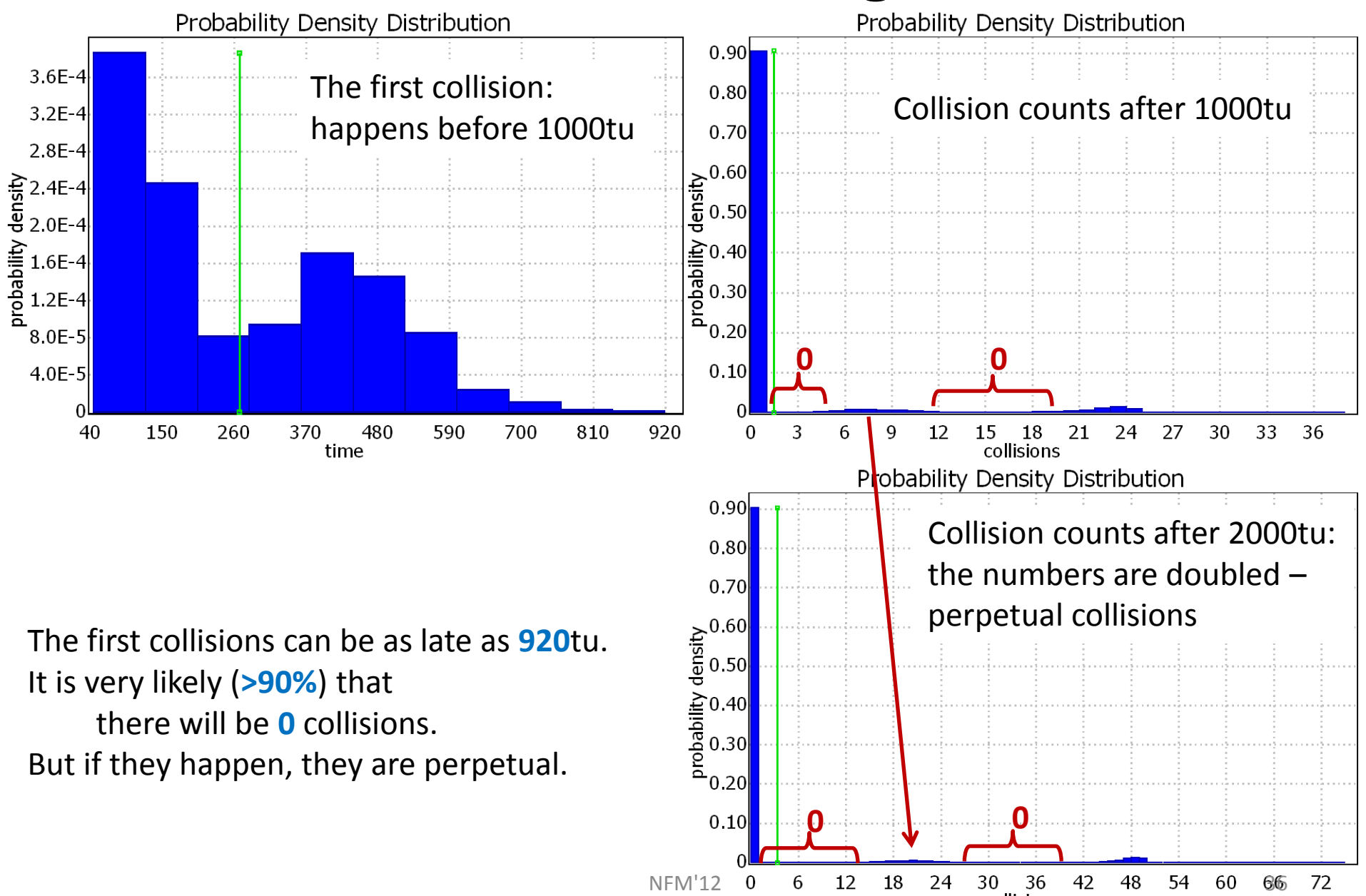

#### 10-Node Star

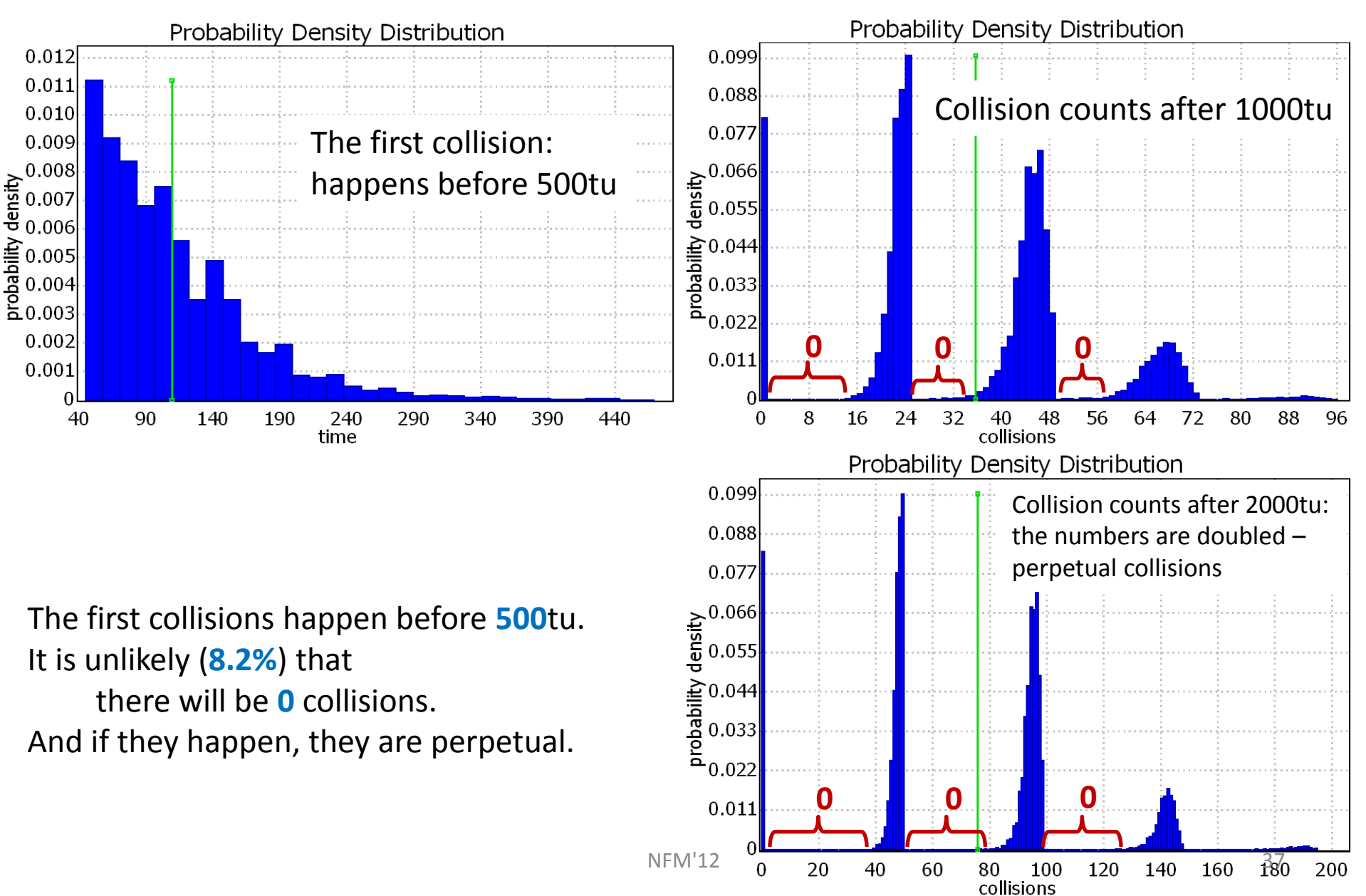

### 10-Node Random Topologies

![](_page_34_Figure_1.jpeg)

## Conclusion

• Preliminary experiments indicate that distributed SMC in UPPAAL scales very nicely.

• More work to identify impact of parameters for distributing individual SMC?

• UPPAAL 4.1.9 available (support for SMC, DSMC, 64-bit,..)

### End